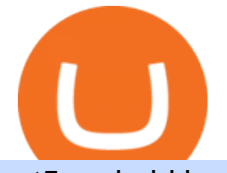

mt5 android largest crypto trading platform ada swap platform personal capital coinbase support binance

https://99bitcoins.com/wp-content/uploads/2016/07/Complaint\_Department-1.jpg||Coinbase Review: 6 Controversial Issue You Have to Be Aware Of|||1078 x 862

Largest+crypto+trading+platform News

https://nationalinterest.org/sites/default/files/main\_images/2020-01-14T132130Z\_1371438096\_RC2PFE9HP7 9K RTRMADP 3 CRYPTO-CURRENCIES-FIDELITY.JPG.jpg||The Emergence of a China-Backed Cryptocurrency in the Era ...|||1348 x 849

Capital One Bank no longer supported?? : CoinBase

https://brokerchooser.com/uploads/images/broker-reviews/etoro-review/etoro-review-web-trading-platform-1. png|||eToro Review 2019 - Pros and Cons Uncovered|||2874 x 1366

Managing Closed Accounts Personal Capital Support

Videos for Forex+trading+platform+download

The only way Personal Capital works on adding new Financial Institutions to their list is when people submit a feature request and actually request them. So the more people that do it, the quicker you will get support - go here and ask them to support Coinbase. - https://support.personalcapital.com/hc/en-us/requests/new.

Using Personal Capital with Coinbase - DevsInvest

Coinbase Pro API - Coinbase Developers

For our market makers, algorithmic traders, and proprietary traders, Binance.US strives to provide the right tools for you to leverage. A competitive volume-based fee structure. Top tier matching engine endurance tested to maintain optimal uptime. Dynamic API integrations - WebSocket, REST, WAPI.

How to Setup Coinbase Pro API Keys (Steps): Step 1: Generate Your Keys 1.1 Sign into your Coinbase Pro account and click on your username, then click on API 1.2. Step 2: Save Your Keys 2.1 After clicking on Create Key, a new window will appear showing your API Secret Key. Save. Step 3: Link .

MT5 for Android - Login MetaTrader5 Platform

How to create and setup Coinbase Pro API key Bitsgap Help .

Coinbase Pro API Setup - Coinrule Help Center

How to Adjust Contract Leverage Binance

How To Use Your Coinbase API Key [Full Guide] - Crypto Pro

Step 1 Open Google Play on your Android, or download the app here. Locate MetaTrader 5 in Google Play by entering the term metatrader 5 in the search field. Click the MetaTrader 5 icon to install the software to your Android. Step 2 Run the app on your device. Tap on manage accounts. Tap on the plus sign + on the top right corner.

Select the Menu in the top-right corner of the Coinbase Pro dashboard on the website. Managing API keys is not currently supported on the Coinbase Pro mobile app; Select the API link from the menu; Under Profile Information, select the API Settings tab, then select  $+$  New API Key; Select your profile and appropriate permissions, create a passphrase, and then enter in your 2-Factor Authentication code ; Finally, select Create API Key at the bottom to make a unique key.

Details for How To Leverage On Binance and Related Queries

The cryptocurrency exchanges does not support the staking of ADA coins on the trading platform. Holders of Cardano will need to find another USA based crypto exchange such as Kraken to stake their coins to earn rewards.

Binance Leveraged Tokens BLVTs Binance Futures

Coinbase Pros fully featured trading API offers an efficient way for developers to build digital asset trading applications and to offer related functionality. You can build tools to track the market, view your trading history, monitor open orders, and more. Access a U.S. Based Bitcoin Exchange. Safe, secure, and reliable.

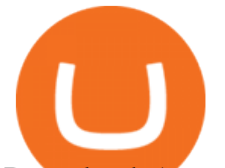

Download App. +. MetaTrader Platform. Not your typical MT5 platform. Our version delivers integrated pattern recognition software and other trading tools. Learn more. One of the world $&\#39$ ; most popular trading platforms integrated with tools exclusive to FOREX.com. Download MT5 for Windows Download. Download MT5 for Mac Download.

https://3.bp.blogspot.com/-3prBpnGAy7Q/VDPJCYScJ8I/AAAAAAAAAXI/2jy8jGNIRCM/s1600/SWAP-O CTOBER2014A.jpg|||SAHAM WARRIOR: SWAP "SAHAM WARRIOR ASAS PELABURAN ...|||1344 x 900

Unlike conventional leveraged tokens (not managed by Binance), Binance Leveraged Tokens do not maintain constant leverage. Instead, Binance Leveraged Tokens attempt to maintain a variable target leverage range between 1.25x and 4x. This would maximize profitability on upswings and minimize losses to avoid liquidation.

https://fm.cnbc.com/applications/cnbc.com/resources/img/editorial/2015/08/12/102914969-RTX1NZC6.1910 x1000.jpg|||What China's yuan move means for emerging markets-commentary|||1910 x 1000

FxPro Trading Platform Download Centre . Choose one of the innovative trading platforms: MetaTrader4, MetaTrader5, cTrader or FxPro Edge in desktop, browser, and mobile versions. Also, here you can download our branded application FxPro App.

If youre experiencing an issue with your Coinbase account, please contact usdirectly. If you have a case number for your support request please respond to this message with that case number. You should only trust verified Coinbase staff. Please report any individual impersonating Coinbase staff to the moderators.

https://i0.wp.com/latestcrypto.news/wp-content/uploads/2021/12/Verlux-Cross-Chain-NFT-Marketplace-Aim s-To-Bring-Revolutionary-Changes-As-Pre-Sale-Round-Starts.png?fit=1277%2C795&ssl=1|||Verlux Cross-Chain NFT Marketplace Aims To Bring ...|||1277 x 795

Binance Leveraged Tokens (BLVT) are tradable assets in the spot market that allows you to gain leveraged exposure to a cryptocurrency without the risk of liquidation. Binance leveraged tokens eliminate the intricacies of managing a conventional leveraged position as users are not required to pledge collateral or maintain margin.

 $China'$ ; digital yuan: What is it and how does it work?

China launches digital currency app to expand usage

https://cdn.blockpit.io/images/landingpage-new/png/tool/reports.jpeg|||Bitcoin tax software ???? Crypto Portfolio Tracking by Blockpit|||2912 x 1826

Download FOREX.com Desktop Platform | Forex Trading Platform | FOREX.com. GBP/USD Spread Moves 25% In Your Favor Weve dropped our pricing by 0.5 pips on this popular pair, lowering the typical spread from 2.0 to 1.5 TRADE TODAY. Close.

Coinbase Pro Digital Asset Exchange

Can U.S traders trade with margin/leverage? : binance

3 Earlier, China' scrypto ban in September 2021 had cut off the world' slargest mining network even while it had started testing its digital yuan. The hashrate recovered speedily, indicating that.

Top Cryptocurrency Exchanges Ranked By Volume CoinMarketCap

https://www.motivewave.com/img/slides/volume\_footprint\_ladder.png|||MotiveWave: Stocks, Futures, Options and Forex Trading ...|||2758 x 1884

Download How to install STEP 1: Open Google Play on your Android, or download the app here. Locate MetaTrader 5 in Google Play by entering the term MetaTrader 5 in the search field. Click the MetaTrader 5 icon to install the software to your Android.

https://static.cryptohopper.com/images/news/uploads/1597136721-binance-launches-perpetual-futures-margin ed-and-priced-with-bitcoin.png|||Binance Launches Perpetual Futures Margined and Priced ...|||1600 x 900 https://www.thecoinrepublic.com/wp-content/uploads/2020/08/China-Cryptocurrency-Wallet-1200x800.jpg||| Chinese Bank Disables Digital Yuan Wallet After Brief ...|||1200 x 800

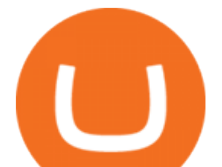

Top Crypto Trading Platforms: Reviews 2022. 1. Binance. Binance is the largest digital currency exchange services in the world that provides a platform for trading cryptocurrencies. The platform . 2. Coinbase. 3. Bybit. 4. FTX. 5. eToro.

https://www.motivewave.com/img/slides/motivewave5.png|||MotiveWave: Stocks, Futures, Options and Forex Trading ...|||2758 x 1884

https://bitcoindynamic.com/wp-content/uploads/2020/04/bigstock-SHENZHEN-CHINA-CIRCA-NOVEMB-3 502479641.jpg|||McDonalds may test Chinese digital currency ...|||1199 x 800

https://tw-desk-files.teamwork.com/i/205009/attachment-inline/140679.20150604051224268.140679.2015060 40512242685OvXb|||How to setup PayPal payment gateway (NEW interface ...|||1219 x 906

Download Forex Trading Platforms for Free at FxPro Download .

Track Your Crypto Investments Personal Capital

You will need to specify the ticker parameter that you wish to obtain the data on. Lets obtain data for the Cardano asset: ticker = c.get\_product\_ticker(product\_id='ADA-USD') ticker. You can also use the Coinbase Pro REST API endpoints to obtain data in the following way: import requests ticker  $=$ requests.get('https://api.pro.coinbase.com/products/ADA-USD/ticker').json() ticker.

Best Crypto Trading Platforms 2022 - Trade Crypto Today

Coinbase Pro API - An Introductory Guide - AlgoTrading101 Blog

https://images.fnlondon.com/im-354784/?width=1280&height=853||Ex-Linklaters tech head denies sexually harassing junior ...|||1280 x 853

MetaTrader 5 Forex & amp; Stock trading - Apps on Google Play

Download the advanced forex trading platform, MetaTrader 4, at FOREX.com. Try it for free with our free demo trading account.

Official Company Website 2022 Yuan Pay Group

Cardax

Cryptocurrency token Cardano (ADA) has soared in price in recent days as investors keenly anticipate the launch of a new exchange platform. Cardano is the fifth most valuable cryptocurrency in the .

Download the MetaTrader 5 mobile app for Android

Coinbase is the largest U.S.-based cryptocurrency exchange, trading more than 30 cryptocurrencies. Its fees, however, can be confusing and higher than some competitors. While Coinbase offers.

Quotex - Trading Platform - Official Site

https://cdn.coingape.com/wp-content/uploads/2020/12/09144759/AdobeStock\_163003190.jpeg|||Major Thai Crypto Exchange Bitkub Temporarily Suspends ...|||2500 x 1667

https://www.binary.com/images/pages/metatrader/icons/mac.png||Start Trading with MetaTrader 5 | Binary.com|||1806 x 1107

https://education.exness.com/wp-content/uploads/2020/02/trading-on-MT4.jpg|||Trading platforms: MT4 and MT5 Exness Education|||1463 x 768

Trading Platform Download Center FOREX.com

Cardano is a proof-of-stake blockchain platform: the first to be founded on peer-reviewed research and developed through evidence-based methods. It combines pioneering technologies to provide unparalleled security and sustainability to decentralized applications, systems, and societies. With a leading team of engineers, Cardano exists to .

Cryptocurrency Personal Capital Support

Download the latest version of MetaTrader 5 for Android. The ideal tool for investing in the stock market

https://img.wirexapp.com/images/t\_optimize\_transf/v1550842860/wirexapp/wirex30/main\_site/money\_manag ement/manage\_your\_money\_hero.png/img|||Which Cryptocurrency Platform Has The Lowest Fees ...|||1120 x 1120

Binance leverage risk, binance leverage trade . Binance leverage risk. At any given time (episode), an agent abserves it ' s current state (n-day window stock price representati on ), selects and performs an acti on

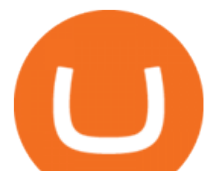

(buy/sell/hold), observes a subsequent state, receives some reward signal (difference in portfolio positi on ) and lastly adjusts it .

Download FOREX.com Desktop Platform Forex Trading Platform .

China Releases e-Yuan Cryptocurrency and Investors are Going .

Videos for Mt5+android

http://assets.intersport.id/uploads/files/Honda Prelude 05.jpg|||intersport.id - THE BIGGEST AUTOSPORT PLATFORM IN INDONESIA|||1500 x 844

Award Winning Trading Platform - Interactive Brokers®

https://bscdaily.com/wp-content/uploads/2021/01/BSCD-Featured-Image-01.png|||Binance Smart Chain Sets New All-time-high For Daily ...|||6667 x 3750

One of the most prominent names in the crypto exchanges industry is Binance . Founded in 2017, the exchange quickly reached the number one spot by trade volumes, registering more than USD 36 billion in trades by the beginning of 2021. Gemini is another big name in the cryptocurrency exchange sphere.

Coinbase Pro APIs Setup To create your API Key, login to your Coinbase Pro account and select the Profile Information on the top right. You will find the API menu among the options. In the API settings Tab, you can select add new API or click on create one. You will be asked to: select the profile connected to the API

https://www.huntington.com/-/media/hcom/pages/Voice/VoiceGreyWorld\_Emboss\_031517.jpg?rev=2f83b03 91afc4b08bb2308317b8b33bd&h=1100&w=1750&la=en&hash=327DF4EBD23915826C 81D2CD000355A2|||Cc Bank Account - sleek body method|||1280 x 1024

https://i.pinimg.com/originals/60/28/f3/6028f3de2330f412ba973b234ba18564.jpg||China seems to be reconsidering its position on digital ...|||1920 x 1200

Best Crypto Trading Platforms Reviewed. 1. eToro Overall Best Cryptocurrency Trading Platform 2021. For us eToro wins the award for the overall best cryptocurrency trading platform in . 2. Capital.com Best Cryptocurrency Trading Platform for Leveraged CFDs. 3. Binance Best Crypto Exchange .

https://www.orderflow-trader.com/images/FootprintPlus9\_big.png|||Footprint indicator, Orderflow indicator for professionals ...|||1920 x 1040

## AdaSwap - THE ULTIMATE CARDANO-POWERED EXCHANGE

MetaTrader 5 for Android powered devices is a platform for mobile trading on the Forex and stock markets. The application allows you to connect to a broker ' servers, receive prices and view price charts, trade and view the history of your trade operations. This is available from anywhere in the world absolutely free of charge!

For the casual crypto fan, Binance.US offers a simple, form-based platform (under the Buy Cryptocurrency tab) designed for transactions under \$10,000 that lets you pretty intuitively buy, sell and .

## Binance.US Buy & amp; Sell Crypto

The release of the e-Yuan has attracted worldwide attention from investors hoping the cryptocurrency will reach heights to parallel those achieved by bitcoin. However, it is yet unclear to what.

How to Set up Your Coinbase API Keys (Steps): Step 1: Create Your Keys. Step 2: Configure API Settings. Heres a list of the available wallets on Coinbase: BTC, ETH, LTC, USD, BCH, ETC, ZRX,. Step 3: Wait 48 Hours. This is part of their security measures. Dont worry though, we got a neat blog .

From the Net Worth page of your Personal Capital Dashboard, click the Manage Closed Accounts button near the upper right corner of the Net Worth Graph. Note that this is on the Net Worth page specifically, not on the overview page. Clicking this will take you to your list of closed accounts.

Download the MetaTrader 5 trading platform for free

How do I create an API key for Coinbase Pro

http://assets.intersport.id/uploads/files/FNL06727.jpg|||intersport.id - THE BIGGEST AUTOSPORT PLATFORM IN INDONESIA|||1920 x 1080

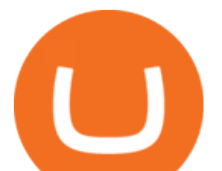

https://3arlrews1092a68cz4ftcdl1-wpengine.netdna-ssl.com/wp-content/uploads/2021/01/tradeabeld-markets-a t-naga-markets.png|||NAGA Markets and NAGA Trader review and test (2021 ...|||1292 x 1062

MetaTrader 5 Tutorial For Beginners - MT5 Android Interface .

http://s48.radikal.ru/i121/1012/9f/8914d1d900b0.png|||Best indicators - Forex Trading | MetaTrader Indicators ...|||1366 x 768

https://windows-cdn.softpedia.com/screenshots/MetaTrader\_5.png|||Download MetaTrader 5.00 Build 1340 / 4.00 Build 988|||1109 x 892

China Releases e-Yuan Cryptocurrency and Investors are Going .

How to Download MT5 for Android Download MetaTrader 5 for Android on your smartphone or tablet and trade Forex anytime and anywhere in the world. Open Account 1 Open Account 2 Select MT5 platform 3 Download & amp; Install 4 Start Trading How to Access MT5 Android Account

The Peoples Bank of China has been developing the digital yuan, a so-called central bank digital currency that aims to replace some of the cash in circulation. China has already started real-world.

Personal Capital offers a cryptocurrency portfolio tracker as a new feature in the free and secure financial dashboard. Now you can track your cryptocurrency alongside your other financial accounts, including your stock portfolio, bonds, employee equity, retirement accounts, real estate, art, gold and cash accounts.

9 Best Places To Stake Cardano (ADA) For 2022 hedgewithcrypto

https://ctrader.com/uploads/user-20679/algos/2143/images/a9951f842cc98f687df356705d94fe44d03c3876.pn g|||ReallyCoolVolumeProfile Indicator | Algorithmic Forex ...|||1798 x 975

US-based crypto exchange. Trade Bitcoin (BTC), Ethereum (ETH), and more for USD, EUR, and GBP. Support for FIX API and REST API. Easily deposit funds via Coinbase, bank transfer, wire transfer, or cryptocurrency wallet.

The #1 Forex Robot Of 2021 - Meet The Odin Forex Robot

https://images.cointelegraph.com/images/1434\_aHR0cHM6Ly9zMy5jb2ludGVsZWdyYXBoLmNvbS91cGxv YWRzLzIwMjEtMDcvMjVhMmZmZDMtYTg1Yy00NTc3LWI0ZDYtYWFhYjEwODI2NjA4LmpwZw==.j pg|||FTX crypto exchange integrates institutional trading tool ...|||1434 x 955

Nomics currently lists 99 active cryptocurrency trading platforms that support USD trading pairs. You can buy cryptocurrencies with USD from: Binance , Bybit , Huobi Global , OKEx , FTX , Bitforex , Bitmex , HitBTC , Coinbase Pro , Phemex , Kraken , Bitfinex , DeversiFi , Bitstamp , bitFlyer , Liquid , Gemini , Delta Exchange , CoinField , Uniswap , and more.

SundaeSwap Creating a dex in ADA is not a rare idea. There have been plenty of projects aiming to build the same thing. However SundaeSwap is doing it with style, they are taking a food naming approach to it. Which has been proven to be popular with people for branding purposes. They have a great design, a great staking pool as well.

ADA Finance - Cardano and Avalanche Cross-Dual-Chain DeFi .

In this video, i will teach you how to use MetaTrader 5 Mobile on your android phone easily. This is MetaTrader 5 beginner guide it will teach you how to nav.

Effective July 27th, 2021, Binance Futures set leverage limits for users who registered their futures accounts in less than 60 days. The following leverage limits will apply: From the effective date, new users with registered futures accounts of less than 60 days will not be allowed to open positions with leverage exceeding 20x.

Iddo Feinberg. Iddo is the Portfolio Manager of Juno & amp; 21M at iAngels. Prior to Juno, Iddo built a successful career at Titan investment Group where he served for over 5 years and upon the firms transition to a family office was asked to manage the personal assets of the founder.

XM MT5 Android Trader XM MT5 Android Download

FP Markets Regulated Broker - Best Forex Trading Platform

Personal Capital now supports tracking your Cryptocurrency directly within your dashboard. To get started,

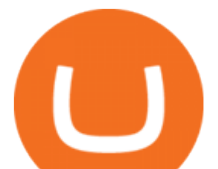

click the  $\&$ quot;+ $\&$ quot; symbol to add a new account, then tap  $\&$ quot;More $\&$ quot; ( $\&$ quot;Add a Manual Account & quot; on mobile). Select Cryptocurrency BETA from the list: This will take you to the main graph for Cryptocurrency. From here, you can click on "Add Currency " then select the currency and enter the quantity:

http://img.gadgethacks.com/img/38/98/63718234933512/0/coinbase-101-fees-fine-print-you-need-know-befor e-trading-bitcoins-other-cryptocurrencies.w1456.jpg|||When Will Be A Good Time To Buy Bitcoin Pro Fees Changing ...|||1125 x 2436

Leverage and Margin of USD-M Futures Binance

https://publish.one37pm.net/wp-content/uploads/2021/06/binance-vs-coinbase-mobile.jpg||Binance vs. Coinbase: Which Crypto Platform is Better?|||1080 x 1168

http://www.metatrader5.com/i/gallery/21.png|||Online Forex and exchange trading with MetaTrader 5|||1180 x 786

Gutscheine Review 2021 - Get a 20% Fee Discount

https://sekolahnesia.com/wp-content/uploads/2020/11/Face-Changer-Camera.jpg||13+ Aplikasi Merubah Wajah Terpopuler Untuk Android dan iOS|||1080 x 1920

Download MetaTrader 5 app for Android. MetaTrader 5: Trade Forex and Stocks at any time, at any place!. Virus Free

Yuan Chain Coin (YCC) is a cryptocurrency and operates on the Ethereum platform. Yuan Chain Coin has a current supply of 10,000,000,000 with 0 in circulation. The last known price of Yuan Chain Coin is 0.00495147 USD and is down -14.72 over the last 24 hours.

Download MetaTrader 5 (MT5) for Android on your smartphone or tablet and trade Forex, Stocks, CFD and Futures instruments anytime and anywhere in the world!  $4.3$  295,666 total  $5\,4\,3\,2\,1$  What $\&\#39$ ; New.

https://wallpaperboat.com/wp-content/uploads/2020/11/03/59121/forex-02.jpg|||21 Forex Wallpapers WallpaperBoat|||1920 x 1080

http://1.bp.blogspot.com/-3uOQaQ2VGDw/T45-jgm6BZI/AAAAAAAAAVg/ZvQGQ2u2Mio/s1600/Mayban k%2BTTa.jpg|||Maybank ~ Alpari Malaysia Partnership Alpari UK|||1166 x 1600

Most Secure, Trusted Platform - The Safest Place to Buy Crypto

https://uploads-ssl.webflow.com/5f57e6f89a4eb6925215e9e5/6089485da7f2f793e98f9fe2\_Altrady.jpg|||Best Crypto Trading Bot For Coinbase : 9 Best ...|||1386 x 889

Yuan Chain Coin price today, YCC to USD live, marketcap and .

http://orlandoinformer.com/wp-content/uploads/2014/04/SNAU-013.jpg||Special needs are Universal: Maneuvering a wheelchair ...|||2000 x 1331

https://forex-station.com/download/file.php?id=3364677&mode=view|||Forex-Station's Daily Download Thread - Page 89|||1916 x 933

https://i0.wp.com/appreneurinvestor.com/wp-content/uploads/2017/05/coinbaseerver.png?resize=1024%2C79 7|||Coinbase Review - Avoid My \$100,000 Mistake - Appreneur ...|||1024 x 797

Submit a request Personal Capital Support

How to Get Your Coinbase Pro API Key and Use It [Full Guide]

Award Winning Trading Platform - Interactive Brokers®

The platform is a great choice for those willing to swap coins and tokens rapidly, securely, and without registration. The exchange supports over 300 cryptocurrency assets from popular coins like Bitcoin, Litecoin, and XRP, to a variety of privacy-oriented coins and DeFi tokens.

Binance.US is an interactive way to buy, sell, and trade crypto in the US. Trade over 60 cryptocurrencies and enjoy some of the lowest trading fees in the US.

Personal Capital now supports tracking your Cryptocurrency. Personal Capital can be linked to Coinbase for cryptocurrency transactions in one place including Bitcoin, Ethereum, Litecoin, etc. How do I Link Coinbase?

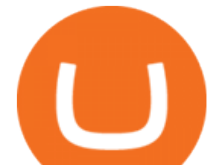

To link Personal Capital to Coinbase, log in to the Dashboard and click on the Balances tab. Click the menu bar across the top of your screen that says Add Accounts.

https://i1.wp.com/www.cryptonewspoint.com/wp-content/uploads/2020/05/Crypto.com-Secures-The-Largest-Direct-Insurance-Policy-Within-Crypto-Industry.jpg?fit=1280%2C960&ssl=1|||Crypto.com Secures The Largest Direct Insurance Policy ...|||1280 x 960

Download App. +. MetaTrader Platform. Not your typical MT4 platform. Our version delivers integrated pattern recognition software and other trading tools. Learn more. One of the world $&\#39$ ; most popular trading platforms integrated with tools exclusive to FOREX.com. Learn more. Download MT4 for Windows Download. Download MT4 for Mac Download.

https://gblobscdn.gitbook.com/assets%2F-LOUdhG0EdploAZkuooL%2F-LqBRoFEvMPFKU0AdHza%2F-L qBTPioS8WazROVESwG%2Fimage.png?alt=media&token=14e771b9-b669-4056-b591-f5b318a2740f||| Binance US - Trade Platform|||1282 x 772

https://image.cnbcfm.com/api/v1/image/105730566-1ED1-ASB-Eddie-021019.jpg?v=1549859221|||Strategist: I don't expect a rapid weakening of China's yuan|||1920 x 1080

ADA Finance is the first Cross-Dual-Chain DeFi Ecosystem, powered by Cardano and Avalanche, that offers a choice to the user on which network they operate the platform. The ADA Finance Ecosystem gets developed in parallel on both networks at the same time.

http://www.webleone.com/wp-content/uploads/2020/02/ethbull-ftx-binance-arbitrage.jpeg|||FTX Leverage Tokens on Binance - Buy Before Listing|||1092 x 1014

MetaTrader 5 (APK) - Review & amp; Free Download

1. Log in to Personal Capital 2. Click on the  $&\#39$ ; Link $&\#39$ ; (+) icon on the sidebar 3. Click on More. 4. Select the type of account you wish to add (home, car, etc) 5. Enter the details for this asset 6. Click 'Done' to save and add the account.

China's Coin YuanPay Group is the national cryptocurrency of China in 2022 After a lot of hard work by very talented individuals and close work with the Chinese Government, the currency is now ready for distribution! As of January 1, 2022, anyone can trade China' new Digital Yuan cryptocurrency coin. 8 Best Crypto Swap Platforms (Fast, Safe & amp; Secure.

10 Best Crypto Trading Platforms To Buy Altcoins .

MetaTrader 5 for Android - MetaTrader 5 Android Help

https://coincodex.com/en/resources/images/admin/news/binance-invests-ten/binance-ftx-investment.png:resize boxcropjpg?1580x888|||Binance Invests "Tens of Millions" in Crypto Derivatives ...|||1579 x 888

The circulation of the currency will be controlled by the state and only authorized brokers and banks will be able to sell the cryptocurrency initially. It is yet unclear whether the currency will.

https://www.i1.creditdonkey.com/image/1/coinbase-exchange-screenshot-20210729@2x.jpg||Coinbase vs Robinhood: Pros, Cons, Fees|||1940 x 920

Top Crypto Exchanges Ranked By Volume Nomics

https://sc01.alicdn.com/kf/HTB1frvpOFXXXXXhXXXXq6xXFXXXt.jpg|||Buy bicycle Hydraulic hose fitting kit Hose Barbs Banjo ...|||1500 x 1000

https://2013download.com/wp-content/uploads/2019/01/metatrader-4.jpg|||MT4 & amp; MT5 Free Download -Download|||1920 x 1080

https://www.accesswire.com/users/newswire/images/590921/yhyuan-copy.jpg|||China Releases e-Yuan Cryptocurrency and Investors are ...|||1280 x 870

China+yuan+cryptocurrency - Image Results

Trading Platform Download Center FOREX.com

https://thumbs.dreamstime.com/z/bitcoin-coin-chinese-yuan-bills-crypto-currency-china-concept-real-117873 679.jpg|||Bitcoin Coin On Chinese Yuan Bills - Crypto Currency In ...|||1300 x 1389

https://1bzk83pdqbs1pbyph40x4fm1-wpengine.netdna-ssl.com/wp-content/uploads/2020/04/bitcoin-china.jpg| ||CV-1984: China Rolls Out Test Of Digital Currency In Four ...|||1886 x 1119

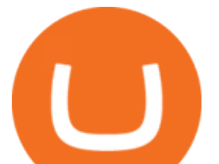

AvocadosAreMeh.  $\cdot$  1y. No, it explicitly states you cannot. Binance com has a very high limit and only requires an email if you stay under that limit. The real website has both margin, leverage, and futures trading. If you dont know the difference between the 3, be careful. Its a big way they make their money ????. 3. level 1.

Download Metatrader 4 |MT4 for Windows| FOREX.com What Are Binance Leveraged Tokens Binance

 $China'$ ; Digital Yuan on WeChat

https://www.hebergementwebs.com/image/33/3346c1ac3484b9bffa8b773608d56b39.jpg/monabanq-allows-yo u-to-deposit-checks-cash-at-credit-mutuel-5.jpg|||Crédit Mutuel Bitcoin / Bitcoin Daily Bitcoin Tops 10k ...|||1400 x 806

Best Projects on Cardano [2022] - Promising DeFi Coins on Cardano

NEW CARDANO DEX PLATFORM! (Will SundaeSwap Be The UniSwap of .

You can use any Profile name, it is just for you to identify where the API key is used. When you are ready click [CREATE API KEY] Here is the list of required permissions: View on. Transfer off. Trade on. Passphrase use any (we will need it to connect your Bitsgap account with Coinbase Pro, please copy it somewhere safe) \*IP Whitelist leave blank

https://taniforex.com/wp-content/uploads/2019/08/Graphic1-18.jpg|||What is server code in Forex? Definition and Benefits of ...|||2575 x 1413

\*\*\* attention \*\*\* i was not paid to do this video! i do not get paid or compensated by projects to do these overviews. this is 100% because i am interested i.

https://btcmanager.com/wp-content/uploads/2018/12/South-Africa-Crypto-Exchange-Platform-VALR-Launch ed-In-Partnership-With-Bittrex.jpg|||South Africa: Crypto Exchange Platform VALR Launched in ...|||1300 x 776

https://cryptocomes.com/sites/default/files/styles/1200x/public/2021-01/AdobeStock\_202414644.jpeg?itok=M BKpoQeC|||Zilliqa-Ethereum Bridge to Allow Second ZIL Token Swap|||1200 x 801

Best Forex Brokers Japan 2021 - Top Japanese Forex Brokers

https://cryptopro.app/wp-content/uploads/2019/06/Coinbase-Pro-API-Instruction2-2-1024x782.png|||How to Get Your Coinbase Pro API Key and Use It [Full Guide]|||1024 x 782

What Is Cardano? Price Update As Crypto Spikes Ahead of .

MT5 for Android MetaTrader 5 for Android Download .

Create a Manual Account Personal Capital Support

Best Crypto Exchanges Of January 2022 Forbes Advisor

MetaTrader 5 500.3136 for Android - Download

https://www.orderflow-trader.com/images/TTM\_Squeeze5\_big.png|||TTM Squeeze indicator, indicator for professionals traders ...|||1932 x 1080

http://assets.intersport.id/uploads/files/6ff8fc726e7df5c97b7941aa131326ad.jpg|||intersport.id - THE BIGGEST AUTOSPORT PLATFORM IN INDONESIA|||1920 x 1080

Download for Windows Linux macOS. MetaTrader 5 offers a wide variety of functions for the modern forex and exchange market trader: Full set of trading orders for flexible Forex, Stocks and other securities trading. Two position accounting systems: netting and hedging. Unlimited amount of charts with 21 timeframes and one-minute history of quotes;

https://harrisonglobalcapital.files.wordpress.com/2019/09/rawpixel-561404-unsplash.jpg?w=5000|||How

Leverage Trading Works When You Use The Binance ...|||5000 x 3333

Build a Crypto Portfolio - #1 in Security Gemini Crypto

Cardano Home

China+yuan+cryptocurrency News

2019-10-18 02:40. Binance supports high leveraged transactions through the use of complex risk control engines and settlement models. By default, leverage is set to 20x. You may adjust the leverage to your

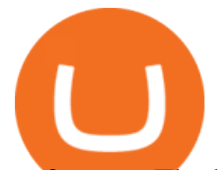

preference. The higher the leverage, the lower value of the trader $&\#39$ ; position.

10 Best Crypto Exchanges and Platforms of January 2022 .

Mobile trading with MetaTrader 5 for Android provides a convenient access to the Forex and Exchange markets from your smartphone or your tablet. Regardless of where you are, you can connect to your broker' s server, analyze quotes of currencies, stocks and other exchange instruments, and execute trade operations.

Submit a request Personal Capital Support. Personal Capital Support.

https://images.cointelegraph.com/images/1434\_aHR0cHM6Ly9zMy5jb2ludGVsZWdyYXBoLmNvbS9zdG9y YWdlL3VwbG9hZHMvdmlldy8xZTJjOGMyZGY0MDk5NDAzNjU1ZTc0YjZlZjA1ODMwYi5qcGc=.jpg||| South Korean Kakao Corps Ground X Plans to Extend ICO ...|||1434 x 956

Coinbase no longer supported? : PersonalCapital

Binance.US Institutional White Glove Crypto Solutions

https://s32659.pcdn.co/wp-content/uploads/2020/04/threed\_mockup-12.png|||Bitcoin Margin Trading: How To Multiply your Profits with ...|||1026 x 2042

http://assets.intersport.id/uploads/files/20140203173255\_9683.jpg|||intersport.id - THE BIGGEST AUTOSPORT PLATFORM IN INDONESIA|||1060 x 795

Cardax

The digital yuan or e-CNY is a digital version of Chinas sovereign currency and has been in the works since 2014. It is not a cryptocurrency like bitcoin but is instead issued and controlled by.

https://tokenhell.com/wp-content/uploads/etoro-crypto-trading.png|||eToro Review - Is eToro a Scam or Legit?|||1845 x 925

*(end of excerpt)*